### How to Fix iPhone 6 Camera Problem

### 07.15.2015

| iPhone 6 |

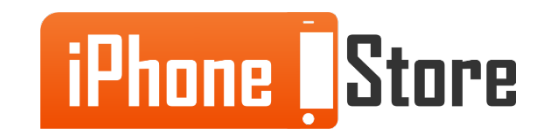

# **Overview**

On occasion the iPhone 6 camera will crash and need a reboot. You need to reboot the camera in order to [fix any problems.](http://www.ikream.com/how-to-fix-iphone-6-camera-problems-22911) If it doesn't work try these fixes.

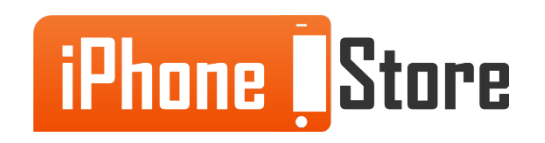

#### **Step 1 - Force Camera Close**

Double tap 'Home' button and close Camera from running apps.

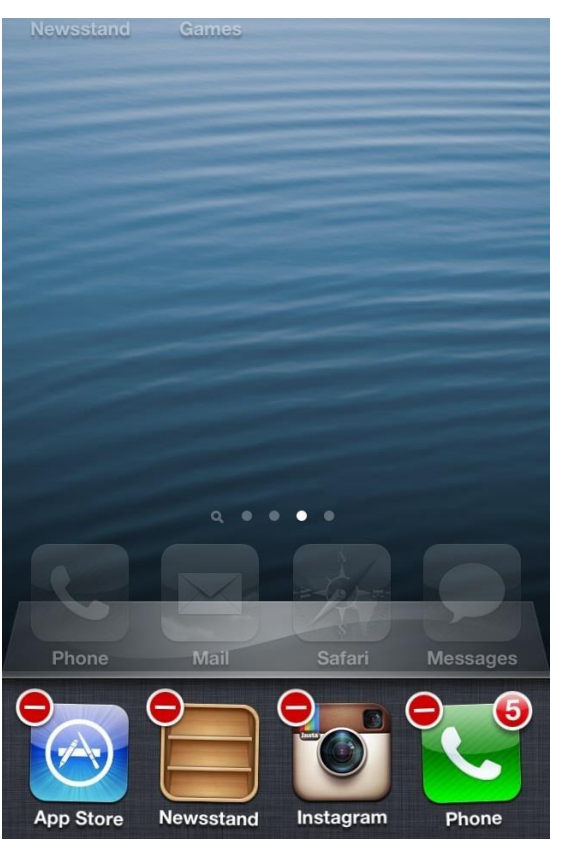

Image courtesy of: [wonderhowto.com](http://ios.wonderhowto.com/how-to/15-most-annoying-things-about-ios-7-for-%20%20iphone-0148578/)

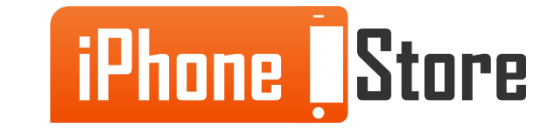

#### **Step 2 - Close the Running Apps**

Repeat Step 1, close all apps.

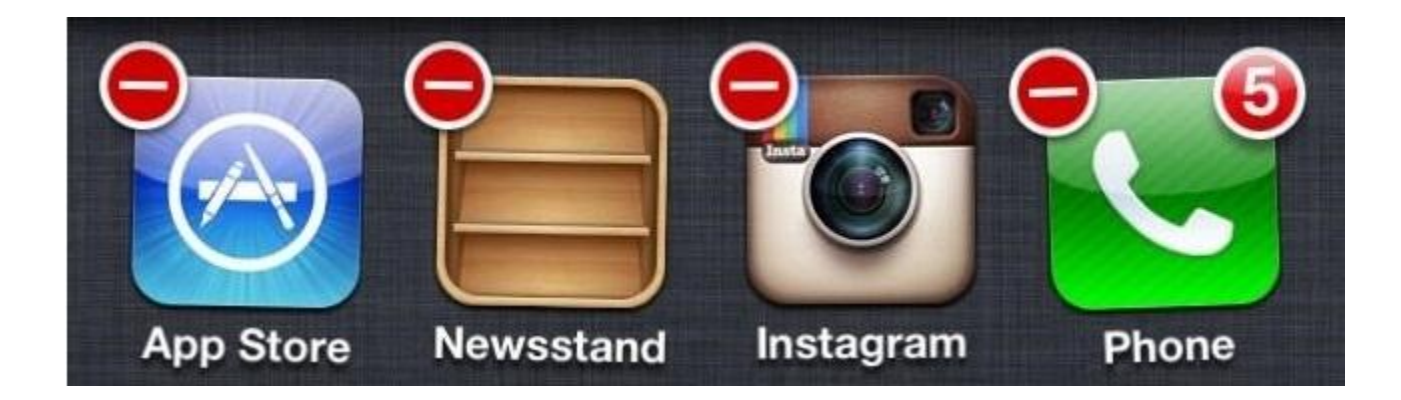

Image courtesy of: [wonderhowto.com](http://ios.wonderhowto.com/how-to/15-most-annoying-things-about-ios-7-for-%20%20iphone-0148578/)

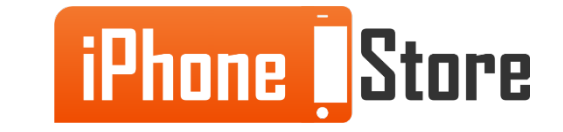

#### **Step 3 - Restart your iPhone**

Restart by pressing Lock. When slider appears, drag it to shut down your iPhone.

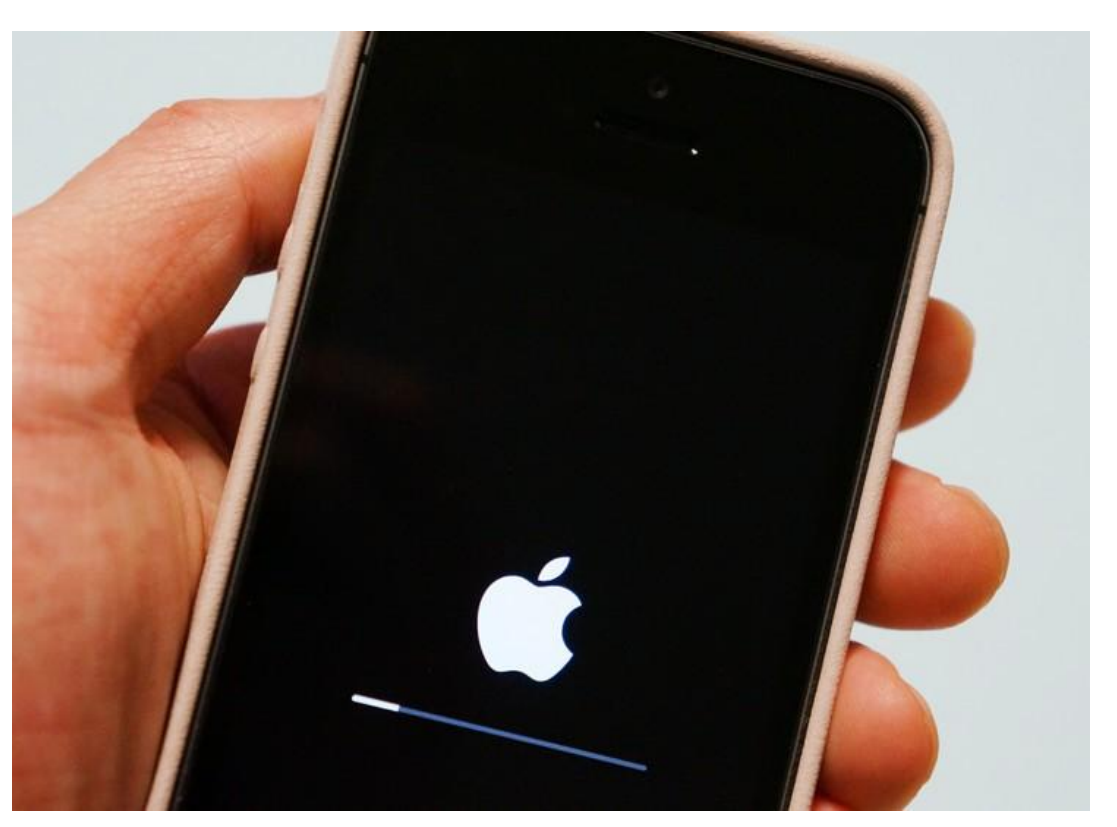

Image courtesy of: [freemake.com](http://www.freemake.com/blog/iphone-camera-doesnt-work-what-to-do/)

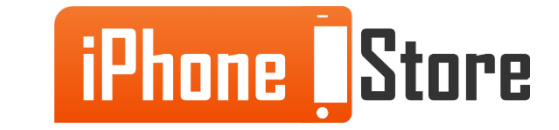

#### **Step 4 - Clean Camera Lens**

Use cotton cloth to clean the lens.

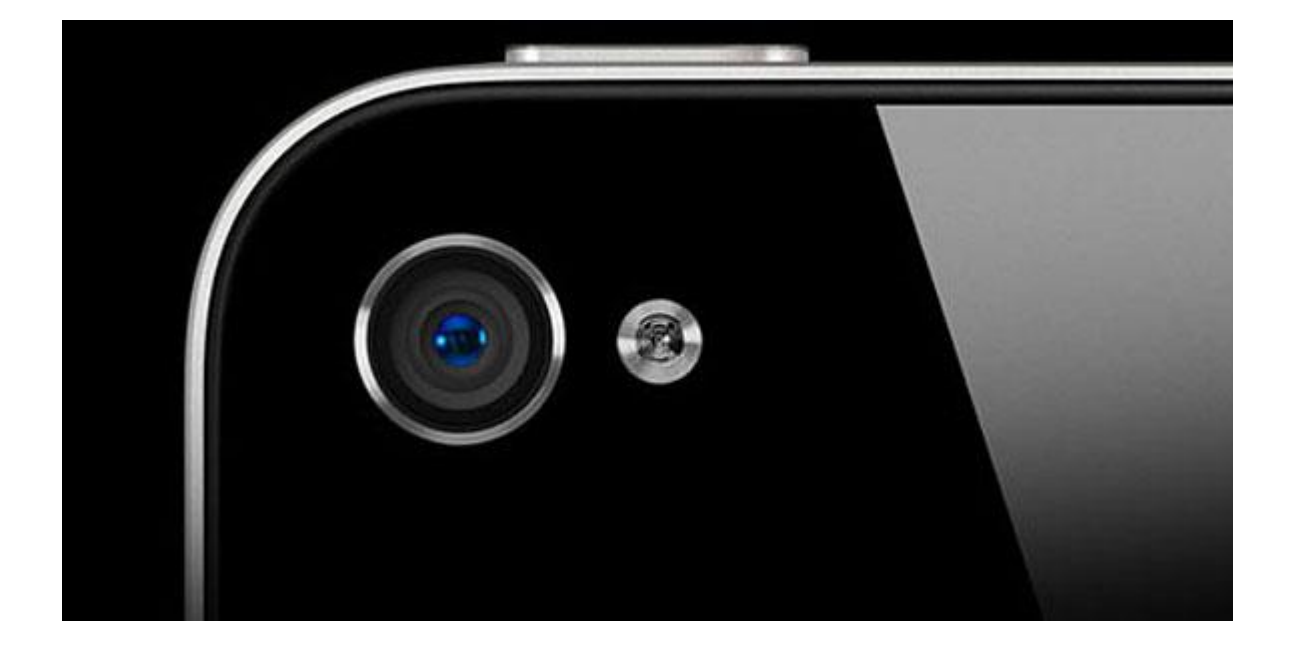

Image courtesy of: [freemake.com](http://www.freemake.com/blog/iphone-camera-doesnt-work-what-to-do/)

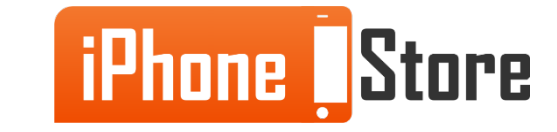

#### **Step 5 - Update iOS**

Backup your data. Then go to Settings > General > Reset > Reset All Settings.

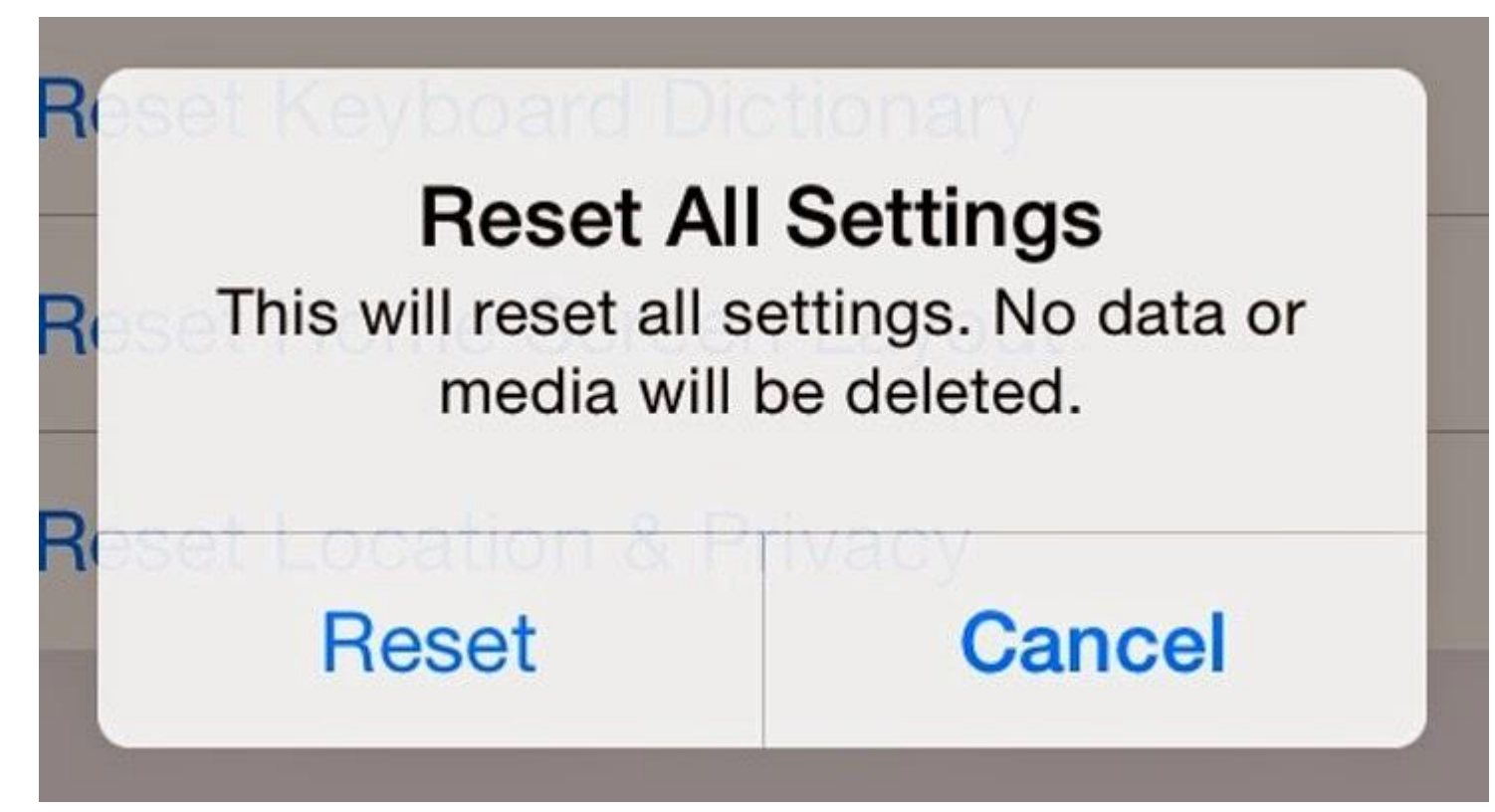

Image courtesy of: [freemake.com](http://www.freemake.com/blog/iphone-camera-doesnt-work-what-to-do/)

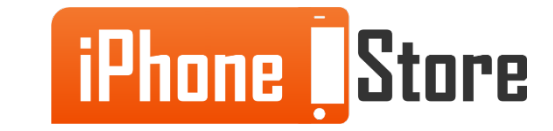

## **Additional Resources**

- [5 ways to fix iPhone 6 Camera](http://feedstech.com/5-ways-to-fix-iphone-66-plus-camera-black-image-issue/)
- [iPhone Camera Doesnot work](http://www.freemake.com/blog/iphone-camera-doesnt-work-what-to-do/)
- [VIDEO: iPhone 6 Camera Issue](http://www.youtube.com/watch?v=JgOOoF49BFs)

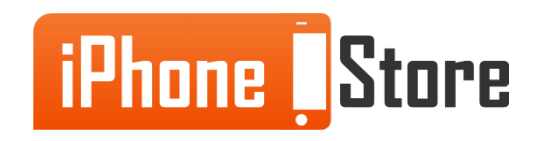

# **References**

- [Reference 1](http://feedstech.com/5-ways-to-fix-iphone-66-plus-camera-black-image-issue/)
- [Reference 2](http://ios.wonderhowto.com/how-to/15-most-annoying-things-about-ios-7-for-%20%20iphone-0148578/)
- [Reference 3](http://www.youtube.com/watch?v=JgOOoF49BFs)

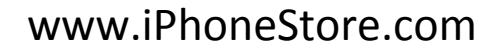

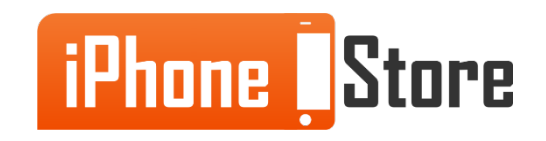

### **Get social with us!**

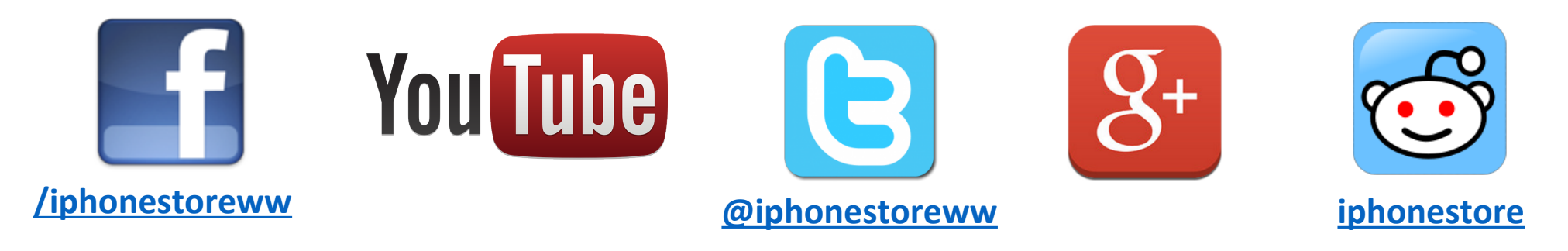

### **Click to Contact Us:**

**[iPhoneStore.com](http://www.iphonestore.com/)**

**[Email us](mailto:support@iphonestore.com)  [support@iphonestore.com](mailto:support@iphonestore.com)**

© 2015 iPhoneStore.com All Rights Reserved

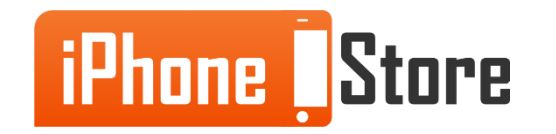